## **PC FAX**

2004 6 11

Windows 2000 Windows XP Windows 2003 Server OS PCFAX Ver1.34 PC

 $\infty$ 

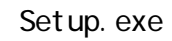

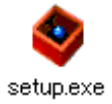

手順②

手順①

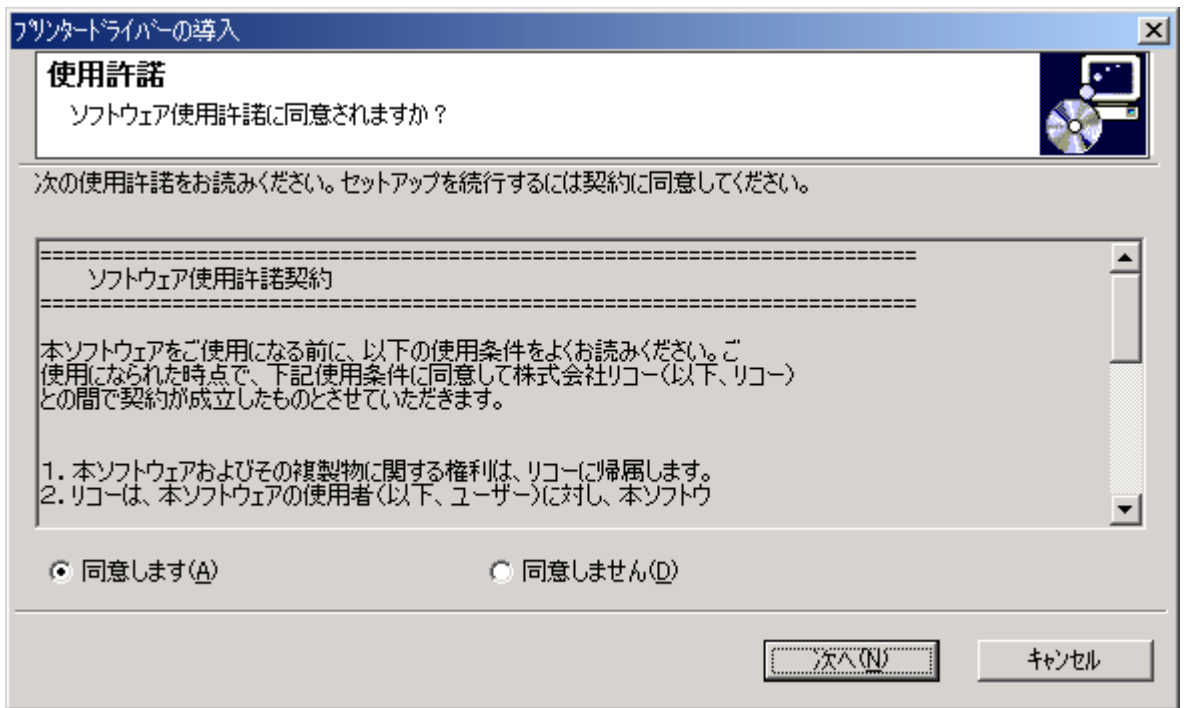

 $P$ CFAX  $P$ 

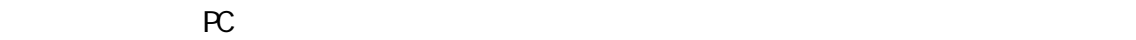

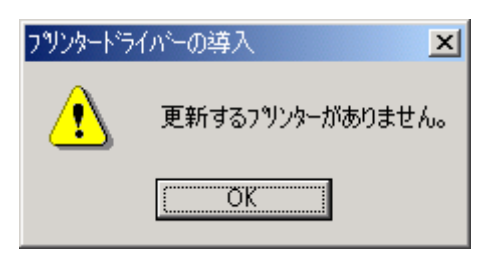

手順③

**PC PCFAX** PCFAX **PCFAX** 

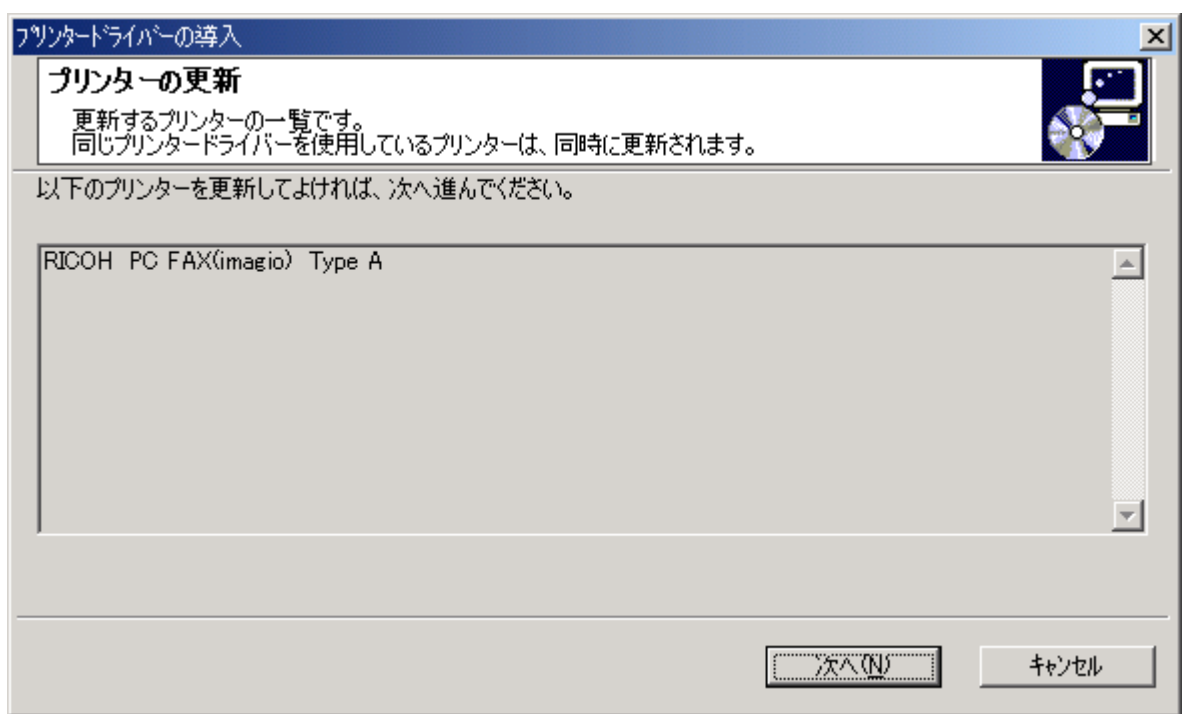

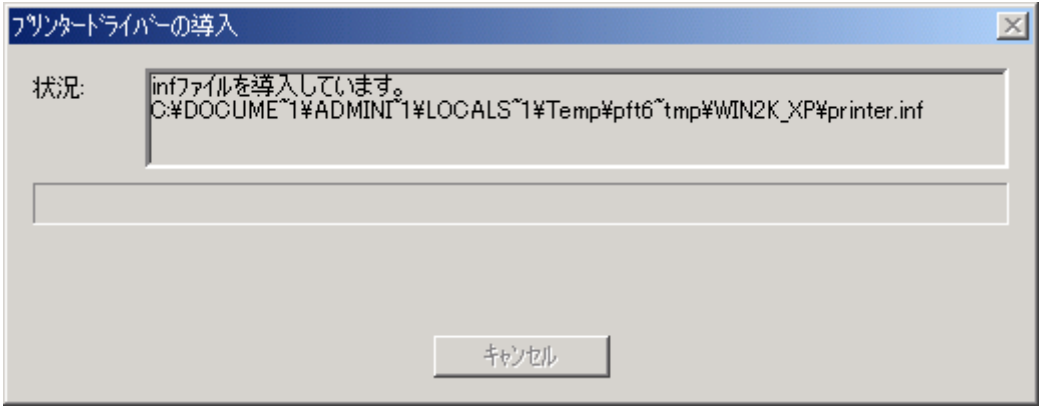

手順④

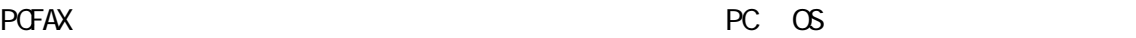

## Windows2000

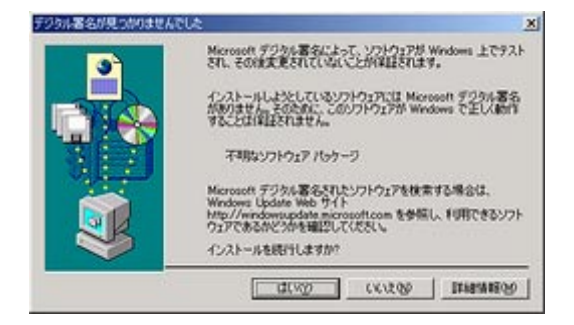

## WindowsXP/2003Server

 $\frac{1}{2}$ 

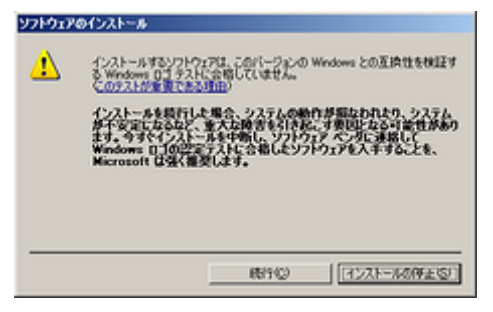

 $\mathbb{R}^n$ 

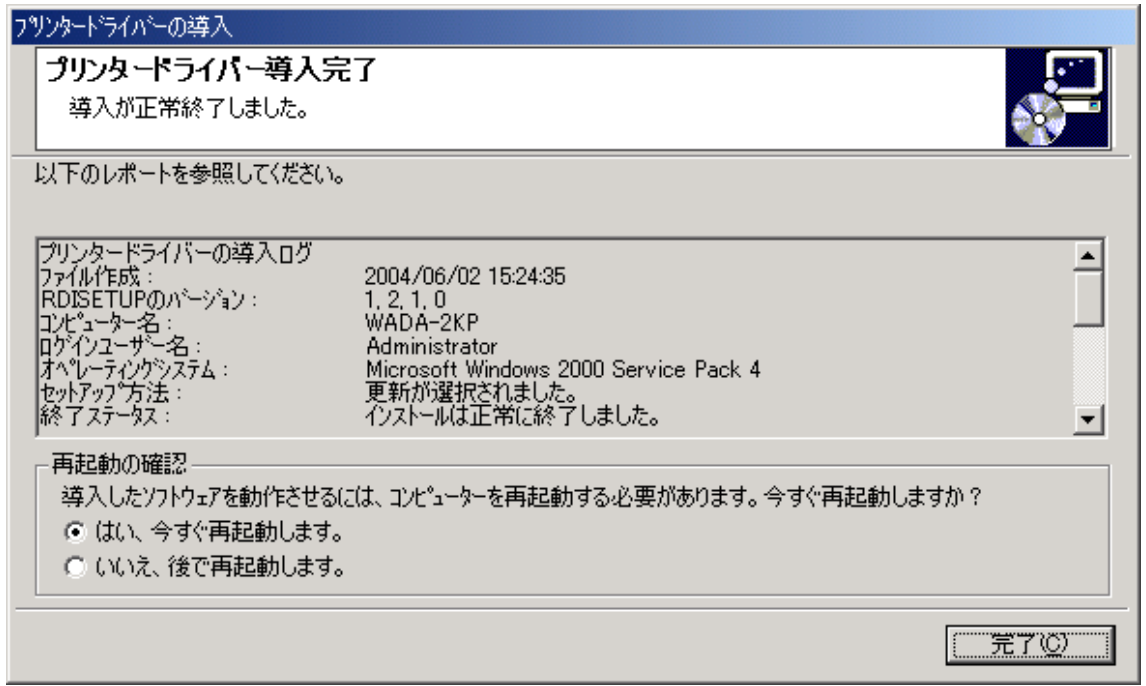

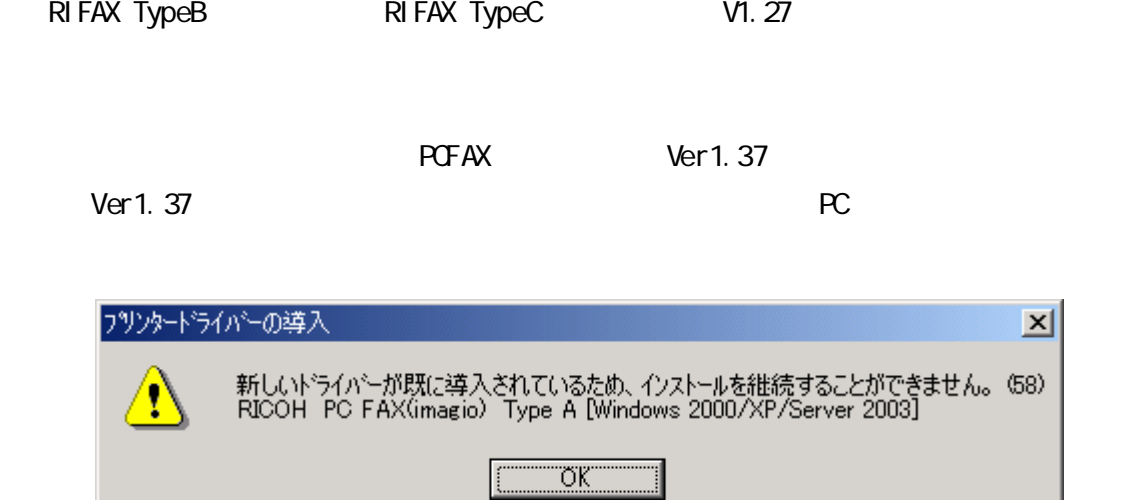